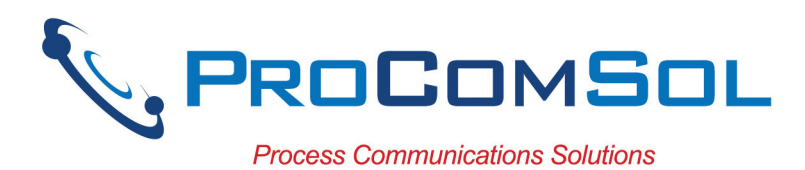

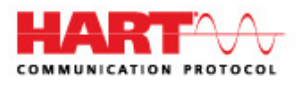

 *New!*  **Now with HART-IP!**  DevCom2000 Smart Device Communicator

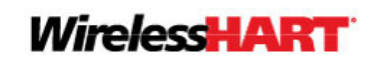

# **Benefits:**

- Perform complete HART<sup>®</sup> device configurations using your Desktop, Laptop, or Tablet PC
- Uses the registered DD files from the HART Communication Foundation
- Complete access to all features of the device DD including Methods
- Monitor PV, Multi-variables, and Device Status
- View and edit device Variables
- The most cost-effective DD based HART communication solution available

## **Features:**

- Windows Explorer menu layout
- Device menu structure easy to navigate
- Get to the information you want quickly
- Communication and Event Logs
- Save configurations as text file and PDF file for documenting the device
- Write saved configurations to devices
- Trend process variables as well as any other parameter associated with the device
- Complies with the Enhanced DDL standard (IEC 61804-3)
- Supports HART 7 and *Wireless*HART® devices, and now HART-IP
- Comes with ALL the latest registered DD's from the HART Foundation
- 1 Year warranty

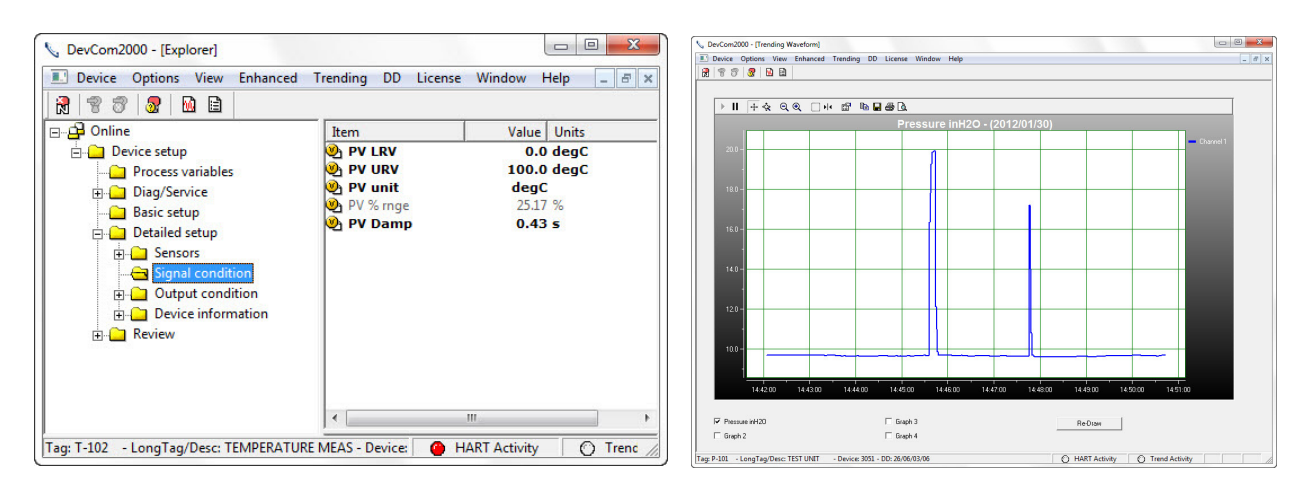

Sample Screen Shots (DevCom2000 Explorer and DevCom2000 Trend Display)

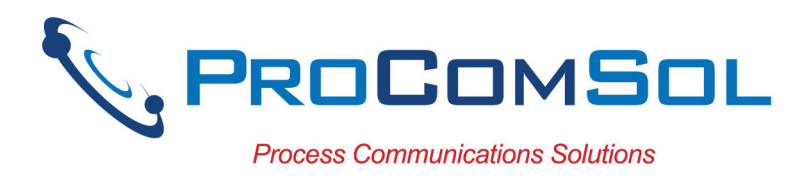

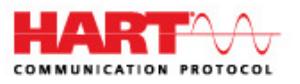

### **Specifications:**

#### **System Requirements (minimums)**

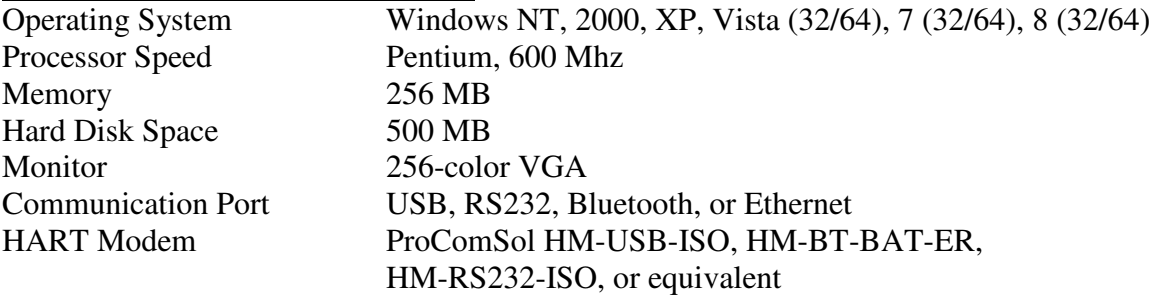

### **Device Descriptions (DD's)**

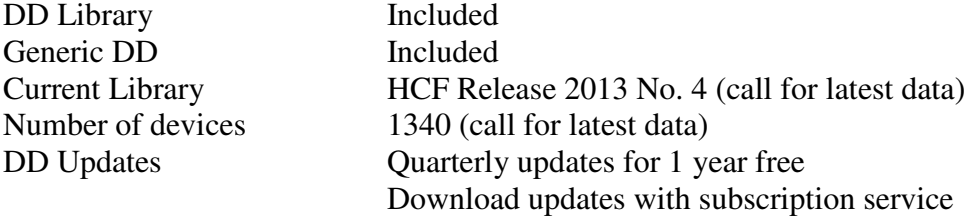

### **Functions**

Monitor PV Monitor Multi-variables Monitor Device Status View and Edit Variables Save complete device configuration to text file and PDF file Write saved configurations to devices Sample Execute Methods: Trims Calibrations Loop Tests Zero and Span

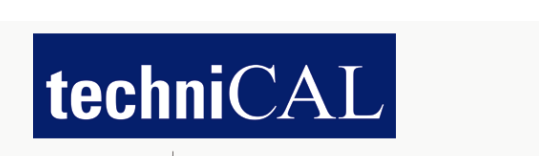

Fax: 216.221.1554  $$ **E-mail:** sales@technical-sys.com web-site: www.technical-sys.com